# **MONTE CARLO SIMULATION**

Simulasi Monte Carlo

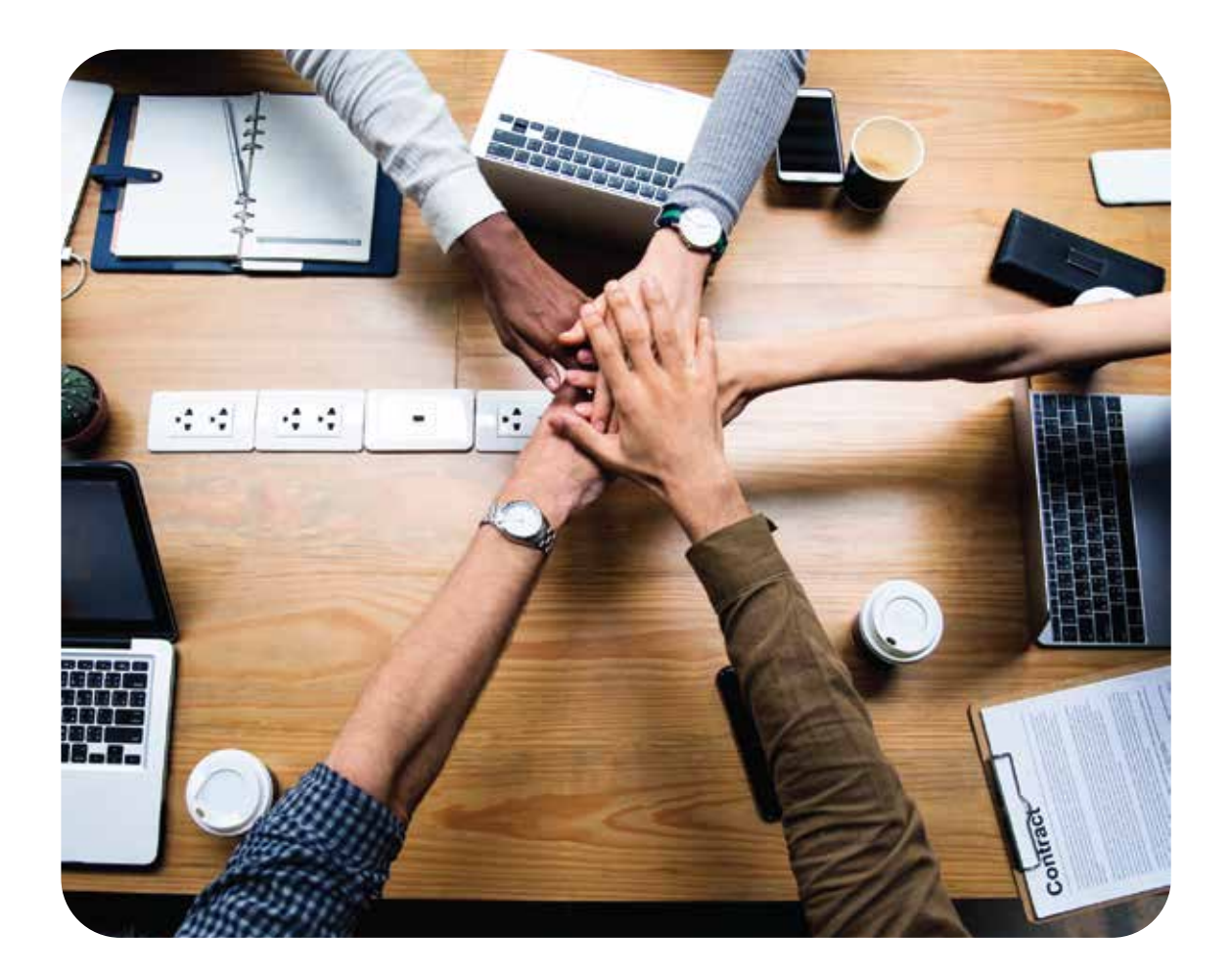

#### **Penulis:**

Dr. Antonius Alijoyo, CERG, QRGP. Bobby Wijaya, M.M., ERMCP, QRMP Intan Jacob, M.M., QRMP

**Risk Identification** 

#### **Risk Analysis:**

- **X** Consequences
- **X** Probability
- Level of Risk

**Risk Evaluation**

#### **Dipublikasikan Oleh:**

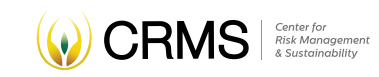

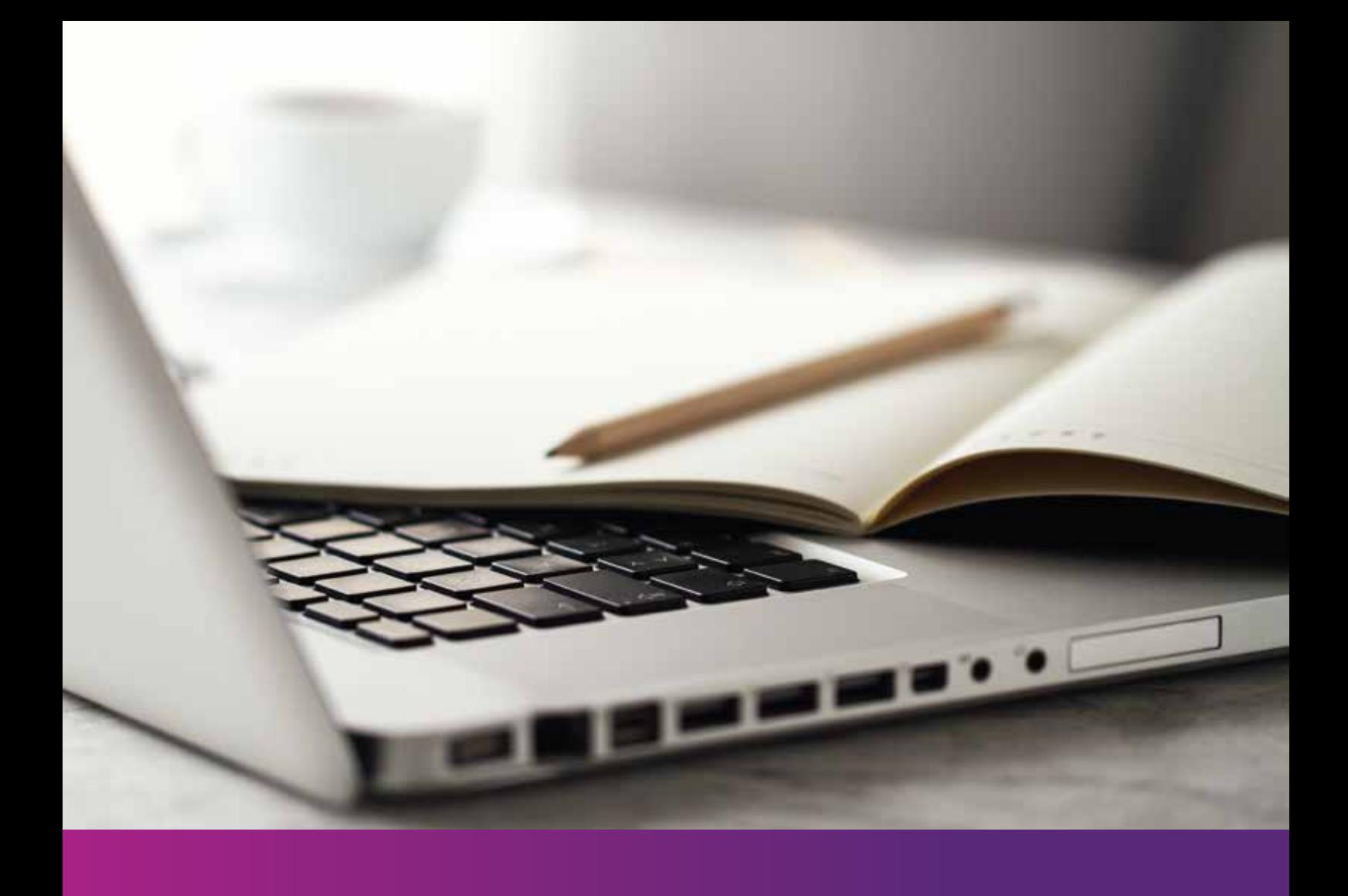

# PENDAHULUAN

Seri e-booklet (buku saku daring) Teknik Asesmen Risiko dikembangkan oleh tim 'knowledge management' CRMS Indonesia yang didukung oleh tim digital CyberWhale. Tersedia 31 buku saku bagi praktisi dan profesional bidang manajemen risiko (daftar selengkapnya ada di bagian belakang buku saku).

Keseluruhan seri buku saku ditulis berdasarkan dokumen ISO 31010 yang merupakan standar internasional 'risk assesment techniques' yang terdiri dari 31 teknik asesmen risiko mulai dari identifikasi risiko, analisis risiko, dan evaluasi risiko. Setiap teknik memiliki karakteristik masing-masing, sehingga setiap teknik ada yang hanya dapat digunakan untuk identifikasi risiko, atau analisis risiko saja, atau evaluasi risiko saja. Namun, ada juga teknik yang memiliki lebih dari satu karakteristik.

ISO 31010 merupakan dokumen pendukung dari dokumen induk ISO 31000 Standar Internasional Manajemen Risiko.

Buku saku ini juga dapat digunakan sebagai PSB (Pendidikan Sertfikasi Berkelanjutan) bagi para pemegang sertifikasi kompetensi manajemen risiko yang dikeluarkan oleh Lembaga Sertifikasi Profesi (LSP) MKS (www.lspmks.co.id) yaitu pemegang sertifikasi QRGP (Qualified Risk Governance Professional), QCRO (Qualified Chief Risk Officer), QRMP (Qualified Risk Management Professional), QRMA (Qualified Risk Management Analyst), dan QRMO (Qualified Risk Management Officer).

Cara mengklaim PSB sangat mudah yaitu mengunduh tautan 'e-learning' PSB di bagian akhir buku saku dan kemudian menjawab 5-10 pertanyaan ulasan (review question) yang disediakan. Anda dapat melakukan pendaftaran e-learning pada link berikut:

#### **www.cyberwhale.co.id/e-psb**

Karena sifat buku saku yang adaptif terhadap perubahan, masukan dan usulan para pembaca dan pengguna buku saku sangat diharapkan, dan mohon dikirimkan melalui email ke alamat berikut:

**support@cyberwhale.co.id** 

Selamat membaca!

## TIM PENULIS

Dr. Antonius Alijoyo, ERMCP, CERG, CCSA, CFSA, CGAP, CRMA, CFE, QRGP, QCRO, QRMP

Bobby Wijaya, M.M., ERMCP, QRMP, CEH, CGP, CSA

Intan Jacob, M.M., QRMP

Al Fattaah M. S. Fisabilillah, MBA, QRMA

# A. TINJAUAN SINGKAT

Ketidakpastian atau risiko muncul secara natural ketika kita melakukan suatu aktivitas atau menjalankan suatu sistem untuk mencapai tujuan tertentu. Setiap risiko yang muncul dapat kita analisis dan evaluasi dampaknya berdasarkan data masa lalu, pengalaman ataupun pengetahuan yang kita miliki. Namun, analisis dan evaluasi yang kita buat sering kali hanya mencakup sebagian kecil dari dampak risiko yang sesungguhnya dapat terjadi. Mengapa demikian? Hal tersebut dikarenakan risiko yang sedang kita analisis dan evaluasi tersebut sangat mungkin berasal dari rangkaian peristiwa acak di luar pengalaman atau pengetahuan yang kita miliki.

Menangkap fenomena tersebut dan tuntutan dalam pengelolaan risiko bahwa kita harus mampu memberikan gambaran yang paling mendekati kondisi nyata, maka ketika kita melakukan analisis dan evaluasi risiko perlu menggunakan suatu teknik yang dapat membuat pola hasil peristiwa acak yang menjadi sumber risiko. Teknik yang dapat kita gunakan adalah Simulasi Monte Carlo - *Monte Carlo Simulation*  (MCS). Teknik MCS adalah teknik simulasi kuantitatif yang digunakan untuk menilai risiko dengan cara menghitung probabilitas hasil akhir akibat ketidakpastian dengan melibatkan variabel acak (random variable) berdasarkan karakteristik distribusi input/data yang dianalisis. Teknik MCS sangat tepat untuk diterapkan (strong applicable) dalam proses evaluasi risiko dan dapat diterapkan dalam proses analisis risiko.

Saat ini teknik MCS telah banyak digunakan di berbagai industri, walaupun pada awalnya teknik ini sangat populer di industri keuangan, khususnya digunakan dalam menghitung Value at Risk (VaR) dari suatu investasi. Penggunaan teknik MCS yang semakin luas ini dikarenakan teknik MCS mampu mengakomodasi berbagai kondisi yang rumit melalui simulasi yang sederhana. Tingkat kerumitan suatu kondisi yang kita analisis, akan memengaruhi kompleksitas simulasi yang dijalankan. Jadi, bagaimana cara menggunakan teknik MCS? Berikut ini adalah cara sederhana penggunaan teknik MCS.

# B. PENGGUNAAN

Untuk dapat menggunakan teknik MCS, akan lebih baik jika Anda menggunakan alat bantu spreadsheet/software/aplikasi tertentu yang dapat membantu Anda dalam membangun simulasi secara mudah, misalnya dengan menggunakan Microsoft Excel. Alat bantu ini sangat diperlukan karena simulasi dalam teknik MCS dilakukan dengan cara membangkitkan *random variable* - selanjutnya disebut sebagai nilai acak, serta melakukan sejumlah pengulangan proses simulasi melalui serangkaian iterasi.

Berikut ini adalah tahap yang dapat Anda lakukan dalam menerapkan teknik MCS.

### 1. Tentukan variabel yang akan disimulasikan

Pertama-tama, Anda perlu menentukan variabel yaitu rangkaian proses atau aktivitas yang akan ditinjau. Ketika Anda menentukan variabel, pastikan Anda memiliki kecukupan data masa lalu dari variabel tersebut.

Contohnya, Anda sebagai konsultan perlu menilai risiko gagalnya suatu proyek melalui kinerja waktu proyek. Maka Anda perlu memetakan setiap tahapan proyek dan menggunakan data masa lalu terkait durasi waktu proyek sebagai masukan (input) untuk simulasi.

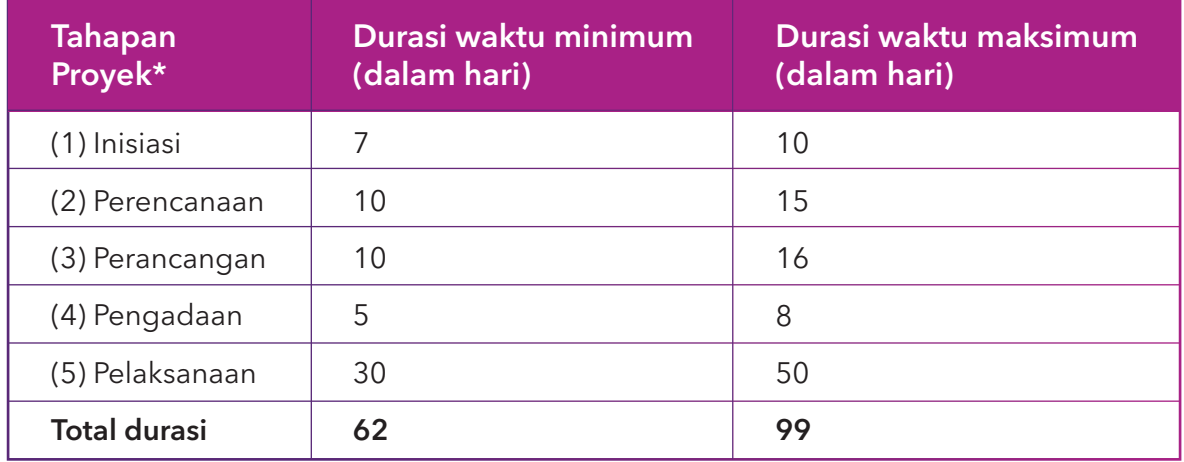

#### Tabel 1. Contoh aktivitas yang akan disimulasikan

\*Tahapan proyek selanjutnya akan disebut variabel

Pastikan durasi waktu minimum dan durasi waktu maksimum yang dimasukkan berasal dari data masa lalu yang akurat karena akurasi *input* akan memengaruhi akurasi hasil simulasi. Selain itu, pastikan juga bahwa variabel/tahapan proyek saling independen, dengan kata lain durasi dari setiap tahapan tidak dipengaruhi oleh durasi dari tahapan lainnya.

## 2. Tentukan jenis distribusi probabilitas setiap variabel yang akan disimulasikan

Distribusi digunakan untuk menganalisis probabilitas dalam simulasi. Terdapat beberapa jenis distribusi yang sering digunakan dalam teknik MCS, antara lain:

- a. Distribusi normal, jika probabilitas variabel terjadi berada di antara nol (0) dan satu (1)
- **b.** Distribusi seragam (uniform), jika probabilitas variabel terjadi memiliki kesempatan yang sama
- c. Distribusi triangular, jika probabilitas variabel terjadi berdasarkan pada kategori minimum/jarang terjadi, menengah/mungkin terjadi, dan maksimum/sering terjadi.

Untuk menentukan distribusi mana yang akan digunakan dalam simulasi, Anda harus memiliki pengetahuan yang baik mengenai karakteristik data variabel yang disimulasikan. Contoh pada tabel 1, distribusi yang digunakan di setiap variabel adalah distribusi normal karena berdasarkan data variabel, probabilitas setiap tahap waktu proyek berada di antara nilai durasi minimum dan nilai durasi maksimum.

Perlu Anda ketahui bahwa distribusi probabilitas mengikat setiap variabelnya. Dalam teknik MCS, distribusi setiap variabel mungkin saja berbeda tergantung dari karakteristik data yang diperoleh dari data masa lalu. Jadi, dalam teknik MCS penggabungan dua atau tiga jenis distribusi yang berbeda sangat mungkin dilakukan.

#### 3. Hitung nilai acak di setiap aktivitas

Setelah Anda memiliki kelengkapan data input dan menentukan jenis distribusi probabilitas, selanjutnya Anda perlu menghitung nilai acak untuk setiap variabel. Untuk menghitung nilai acak, gunakan alat bantu spreadsheet atau software tertentu untuk mempermudah perhitungan.

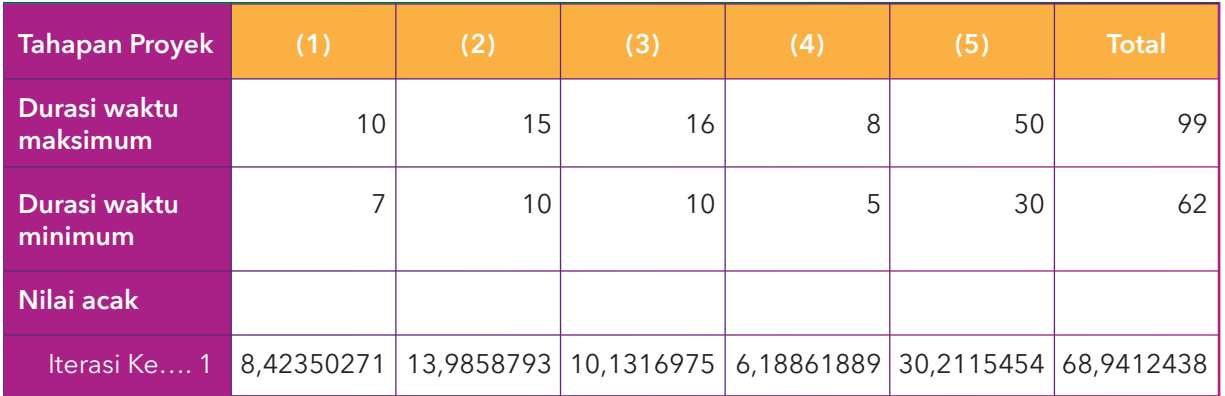

#### Tabel 2. Contoh nilai acak

Pada contoh di Tabel 2, Nilai acak diperoleh dengan memperhatikan distribusi normal yang telah ditetapkan sebelumnya. Berdasarkan distribusi normal, variabel terdistribusi di antara durasi waktu maksimum dan durasi waktu minimum. Dengan demikian, variabel ke-1 terdistribusi antara nilai 7 dan 10, begitu pun untuk variabel lainnya. Untuk kasus tersebut, dengan menggunakan Microsoft Excel, Anda dapat menghitungnya dengan formula: RAND()\*(durasi waktu maksimum - durasi waktu minimum) + durasi waktu minimum. Sedangkan untuk perhitungan nilai acak sederhana atau nilai acak antara nol (0) dan satu (1), Anda hanya perlu menggunakan formula: RAND().

Nilai acak di atas adalah contoh berdasarkan perhitungan yang dilakukan saat ini. Jika Anda mengulangi perhitungan tersebut dengan data yang sama, nilai acak yang dihasilkan akan berbeda.

#### 4. Tentukan jumlah iterasi dalam simulasi

Teknik MCS melakukan simulasi variabel secara berulang. Pengulangan atau iterasi dapat dilakukan dalam ratusan bahkan ribuan kali tergantung variabel yang sedang ditinjau. Penentuan jumlah iterasi dapat dilakukan dengan cara:

- a. Menggunakan asumsi logis dari pakar terkait atau bahasa pemrograman dari alat bantu/software yang digunakan, misalnya untuk memperoleh tingkat validitas sampai dengan 99% maka diperlukan iterasi sebanyak 1000 kali untuk masing-masing variabel.
- b. Menggunakan formula nilai kesalahan (ε). Teknik MCS dapat memprediksi nilai kesalahan pada jumlah iterasinya. Formula nilai kesalahan adalah sebagai berikut:

$$
\varepsilon = \frac{3\sigma}{\sqrt{N}}
$$

Di mana: *ε* = Nilai error *σ* = Deviasi standar N = Jumlah iterasi

Berdasarkan formula tersebut, langkah pertama untuk menghitung iterasi adalah hitung nilai deviasi standar (*σ*) dari variabel yang akan diuji. Deviasi standar dihitung untuk mengukur sebaran data dari variabel tersebut. Pada contoh variabel di Tabel 1, deviasi standar dihitung berdasarkan total durasi waktu minimum (62), total durasi waktu maksimum (99), dan rata-rata dari nilai-nilai tersebut. Untuk menghitungnya, Anda dapat menggunakan formula sebagai berikut:

$$
\sigma = \sqrt{\frac{\Sigma(x_{i,2}-\mu)^2}{N}}
$$

Di mana:

*xi,2*= Setiap nilai dari populasi ke i dan ke 2

*μ* = Rata-rata populasi

*N* = Jumlah populasi

Di mana: *xi ,x2* = 62 (durasi waktu minimum),99 (durasi waktu maksimum) *μ* = (62+ 99)/2 = 80,5 *N* = 2 (durasi waktu minimum dan durasi waktu maksimum)

Berdasarkan formula tersebut, diperoleh deviasi standar (*σ*) = 18,5 Kemudian, langkah kedua adalah tentukan total nilai kesalahan absolut yang masih dapat Anda terima dari seluruh pengukuran. Misalnya, Anda menentukan nilai kesalahan absolut ≤ 1% artinya Anda hanya memberikan toleransi kesalahan yang sangat kecil dari setiap nilai acak yang dibangkitkan dalam simulasi. Maka, perlu Anda hitung:

$$
\varepsilon = \frac{\mu}{(\frac{1}{0.01})}
$$

Di mana: *μ* = (62+ 99)/2 = 80,5

Nilai 0,01 adalah nilai kesalahan absolut

Maka berdasarkan formula tersebut, nilai kesalahan (*ε*) = 0,805

Setelah Anda memperoleh nilai deviasi standar (*σ*) dan nilai kesalahan (*ε*), selanjutnya Anda dapat menghitung jumlah iterasi yang diperlukan untuk menghasilkan nilai kesalahan ≤ 1% dengan formula nilai kesalahan seperti yang telah dijelaskan di atas, yaitu:

$$
\mathcal{E} = \frac{3\sigma}{\sqrt{N}}
$$
   
dimana =  $N = (\frac{3 \times 18.5}{0.805})^2 = 4753.3$ 

Hasil dari perhitungan matematis, diperlukan 4753 kali iterasi dalam proses simulasi.

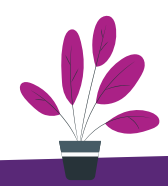

## 5. Ulangi perhitungan nilai acak sebanyak iterasi yang telah ditentukan

Di tahap ini, Anda hanya perlu mengulangi seluruh perhitungan nilai acak sebanyak 4753 kali untuk setiap variabel yang disimulasikan.

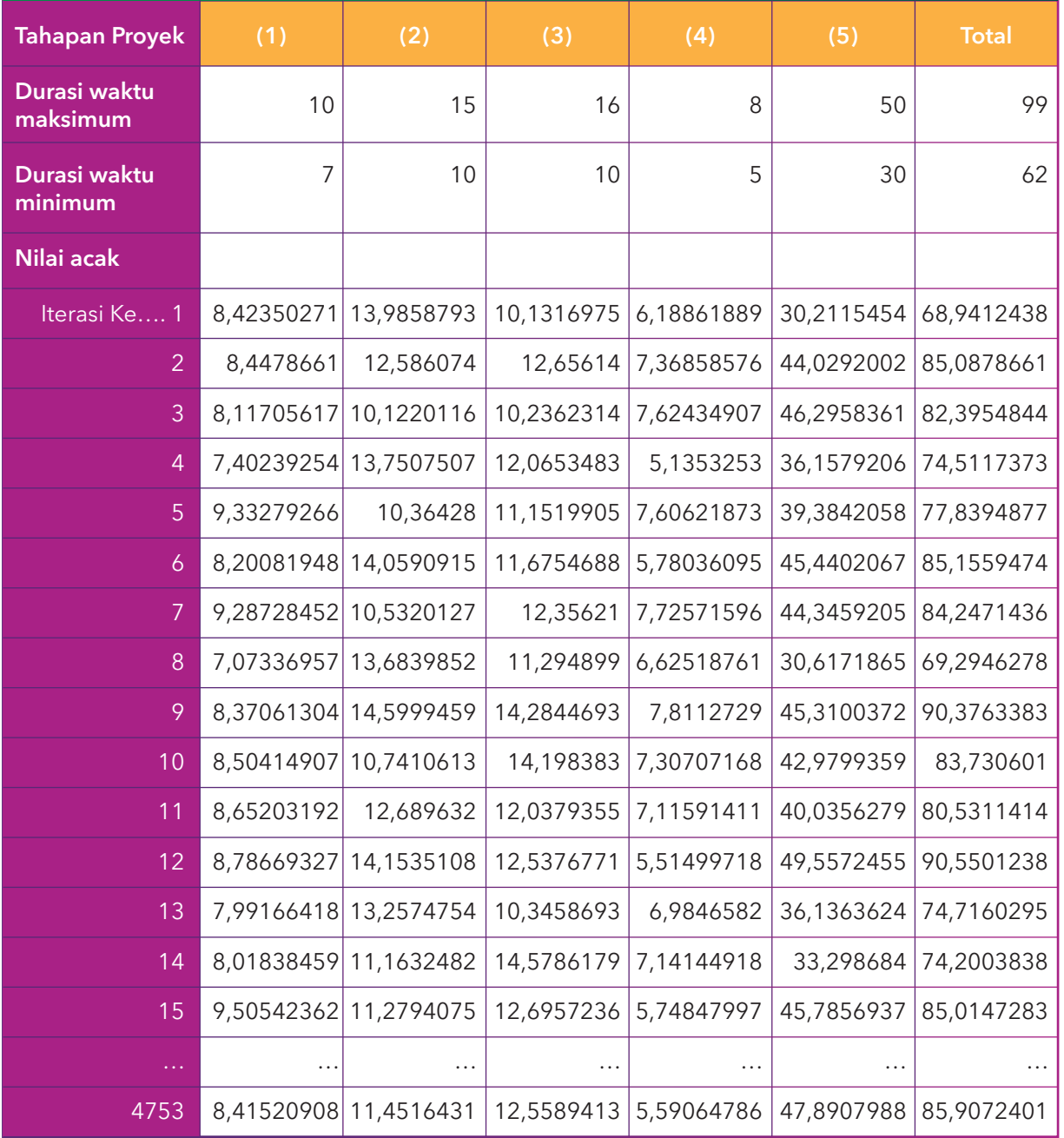

#### Tabel 3. Contoh perhitungan nilai acak dalam sejumlah iterasi

\*Iterasi dilakukan sebanyak 4753, sesuai perhitungan langkah (4)

## 6. Buatlah analisis hasil simulasi

Setelah Anda melakukan simulasi dengan membangkitkan nilai acak sebanyak iterasi yang telah ditentukan sebelumnya, kemudian buatlah analisis dari hasil simulasi tersebut dengan menentukan kembali durasi minimum dan durasi maksimum, menghitung mean (μ), dan menghitung deviasi standar (σ).

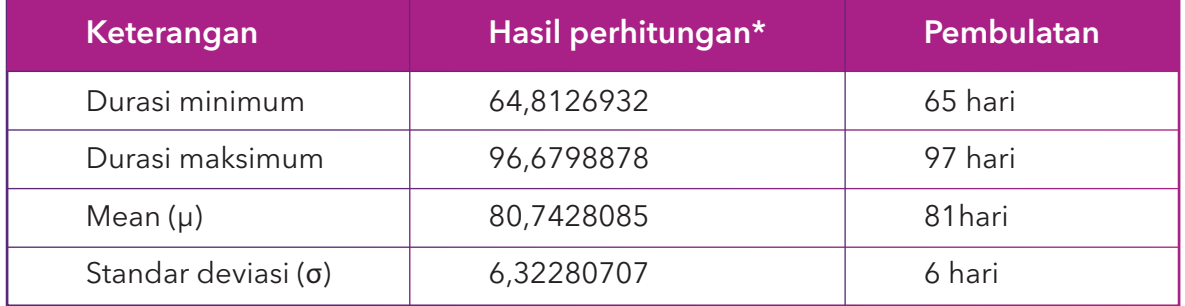

#### Tabel 4. Analisis hasil simulasi

\*Hasil perhitungan menggunakan formula excel

\*Dasar perhitungan durasi minimum adalah nilai total durasi terendah dalam 4753 iterasi \*Dasar perhitungan durasi maksimum adalah nilai total durasi tertinggi dalam 4753 iterasi

Jika melihat data analisis di tabel 4, Anda dapat membuat kesimpulan yang sederhana, misalnya, merujuk pada data tersebut durasi minimum proyek adalah 65 hari dan durasi maksimum adalah 97 hari, sementara durasi proyek yang paling ideal adalah 81 hari, dengan deviasi antara kurang 6 hari atau lebih 6 hari dari durasi paling ideal tersebut.

Untuk menambah kajian dan kedalaman analisis, Anda perlu membuat distribusi frekuensi dan grafik kombinasi Probability Density Function (PDF) dan Cummulative Distribution Function (CDF) untuk nilai total durasi yang muncul dari pembangkitan nilai acak. Gunakan Microsoft Excel sebagai alat bantu ketika Anda membuat distribusi frekuensi dan grafik tersebut.

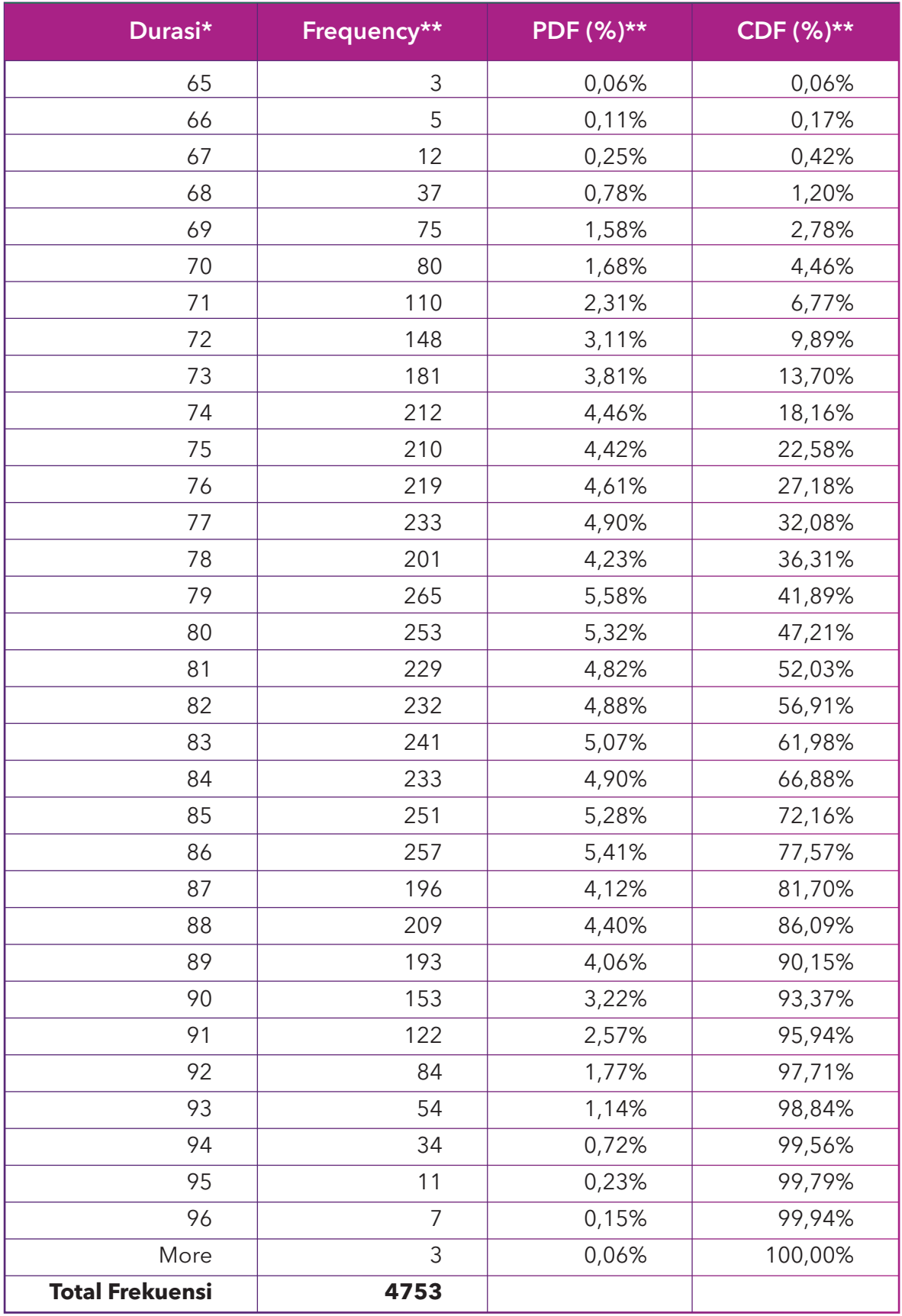

### Tabel 5. Analisis hasil simulasi

\*Durasi diurutkan berdasarkan durasi minimum dan durasi maksimum di tabel 4 \*\*Frekuensi, pdf, dan cdf dihitung menggunakan Excel Toolpak - Analisis Data Statistik, Histogram

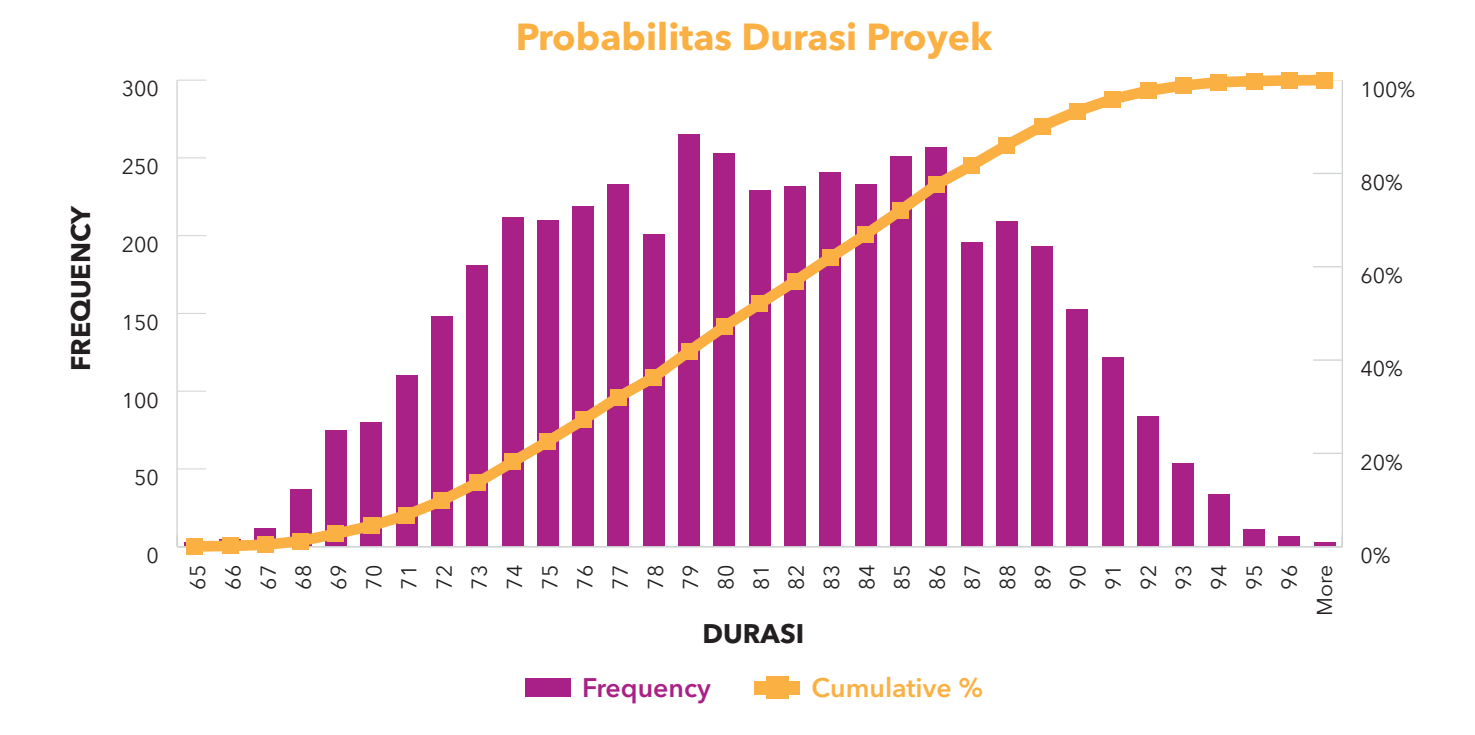

Grafik 1. Contoh grafik probabilitas durasi proyek

Berdasarkan hasil analisis Cummulative Distribution Function (CDF), Anda dapat menganalisis risiko kegagalan proyek berdasarkan setiap durasi pelaksanaannya. Risiko gagal proyek dinilai dari cummulative 100% dikurangi Angka CDF, sedangkan angka CDF mewakili tingkat keberhasilan proyek. Maka, Anda dapat menganalisisnya sebagai berikut: jika Anda menjalankan proyek dalam durasi 90 hari maka risiko gagal proyek berada pada 6,63% atau tingkat keberhasilan proyek mencapai 93,37%. Jika Anda menjalankan proyek dalam durasi 75 hari maka risiko gagal proyek mencapai 77,42% atau tingkat keberhasilan proyek hanya 22,58%.

#### 7. Buatlah kesimpulan analisis

Data hasil analisis pada poin ke-enam dapat Anda gunakan sebagai acuan untuk menarik satu kesimpulan terkait pengelolaan risiko di proyek berdasarkan durasi proyek. Misalnya, dari beberapa durasi proyek yang dihasilkan dalam simulasi, Anda sebagai Kepala Proyek beserta dengan tim memilih tiga opsi total durasi yang mungkin dapat dijalankan di proyek Anda, yaitu 71 hari, 81 hari dan 91 hari. Dari ketiga total durasi tersebut, diperoleh persentase risiko kegagalan seperti pada tabel 6.

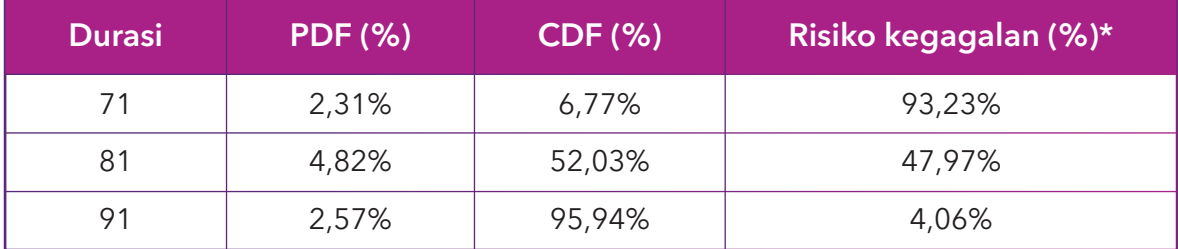

#### Tabel 6. Contoh data simulasi durasi proyek

\* Dihitung dari 100% dikurangi nilai CDF

Dari ketiga opsi diatas, Anda melakukan evaluasi terhadap ketiganya dengan mempertimbangkan dan mengukur semua sumber daya, termasuk kapasitas dan kapabilitas yang dimiliki oleh organisasi.

#### Tabel 7. Contoh hasil evaluasi

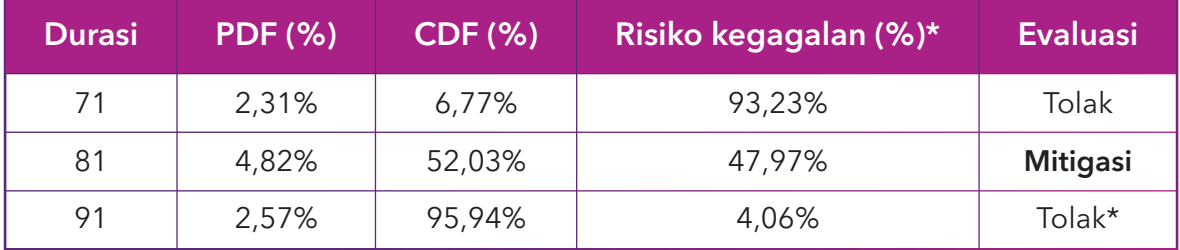

\* Pada contoh kasus ini diasumsikan, opsi total durasi 91 hari memiliki risiko kegagalan paling rendah tetapi membutuhkan kapasitas dan kapabilitas sumber daya yang tinggi atau tidak sesuai dengan kapasitas dan kapabilitas yang dimiliki oleh organisasi sehingga risiko ditolak.

Berdasarkan kapasitas dan kapabilitas sumber daya yang ada saat ini, dapat Anda menilai dan menyimpulkan bahwa total durasi 81 hari adalah total durasi yang paling ideal untuk diterapkan dalam pelaksanaan proyek, dengan tingkat kemungkinan kegagalan 4,82% dan tingkat dampak kegagalan 47,97%.

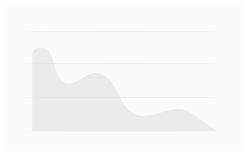

# C. KELUARAN

Keluaran teknik MCS dapat beragam, tergantung tujuan dari simulasi. Keluaran dapat berupa angka tunggal, misalnya pada contoh di tabel 4 adalah angka tunggal dari durasi yang ideal (diwakili oleh mean) yaitu 81 hari. Namun, keluaran teknik MCS juga dapat berupa tabel distribusi frekuensi dan grafik probabilitas seperti yang dicontohkan di tabel 5 dan grafik 1.

# D. KEKUATAN DAN KETERBATASAN

## Kekuatan meliputi:

- Teknik ini menyajikan pengukuran keakuratan hasil
- Teknik ini menggunakan permodelan yang relatif sederhana dan mudah untuk dikembangkan atau diperluas sesuai kebutuhan analisis yang timbul
- Teknik ini mampu mengakomodasi berbagai jenis distribusi dalam variabel input
- Teknik ini dapat mengevaluasi pengaruh atau hubungan, maupun dampak dari peristiwa risiko

## Keterbatasan meliputi:

- Tingkat keakuratan simulasi sangat bergantung pada keakuratan data input setiap variabel yang akan disimulasikan.
- Teknik ini cenderung melihat tingkat dampak dan kemungkinan-kejadian risiko secara seragam, tidak menekankan suatu risiko berdampak sangat tinggi atau sebaliknya, juga tidak menekankan kemungkinan-kejadian suatu risiko rendah atau tinggi.
- Teknik ini memerlukan banyak variabel atau sampel untuk disimulasikan, tidak dapat diterapkan pada variabel atau sampel tunggal.
- Sangat dibutuhkan keahlian atau spesialisasi yang tinggi untuk melakukan simulasi pada variabel atau sampel yang memiliki kerumitan yang tinggi.

# E. SIMPULAN

Teknik Simulasi Monte Carlo atau Monte Carlo Simulation (MCS) adalah suatu teknik dengan pendekatan kuantitatif yang dapat membantu Anda dalam melakukan evaluasi risiko dan analisis risiko. Kunci dari teknik MCS adalah nilai acak dan iterasi. Pada penerapannya nilai acak akan dibangkitkan dari sejumlah variabel yang akan diuji, kemudian nilai acak tersebut diulang dalam serangkaian iterasi sehingga distribusi hasil dapat dibangun secara akurat dalam simulasi tersebut. Teknik MCS dapat digunakan untuk variabel yang sederhana maupun variabel yang memiliki tingkat kerumitan sangat tinggi. Pada dasarnya teknik ini berfungsi untuk expect the unexpected dari berbagai peristiwa acak yang menjadi sumber risiko.

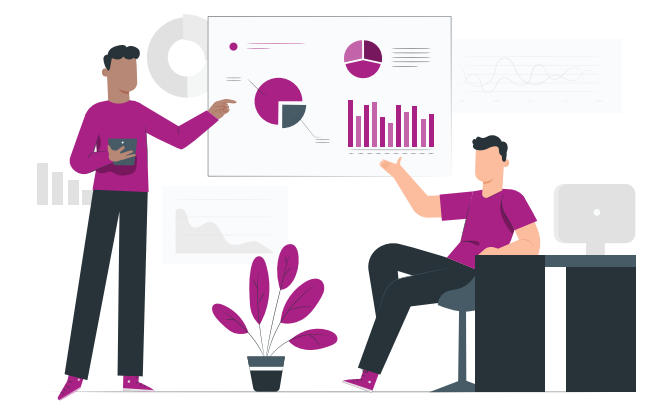

# Applicability of Techniques to The ISO 31000 Process

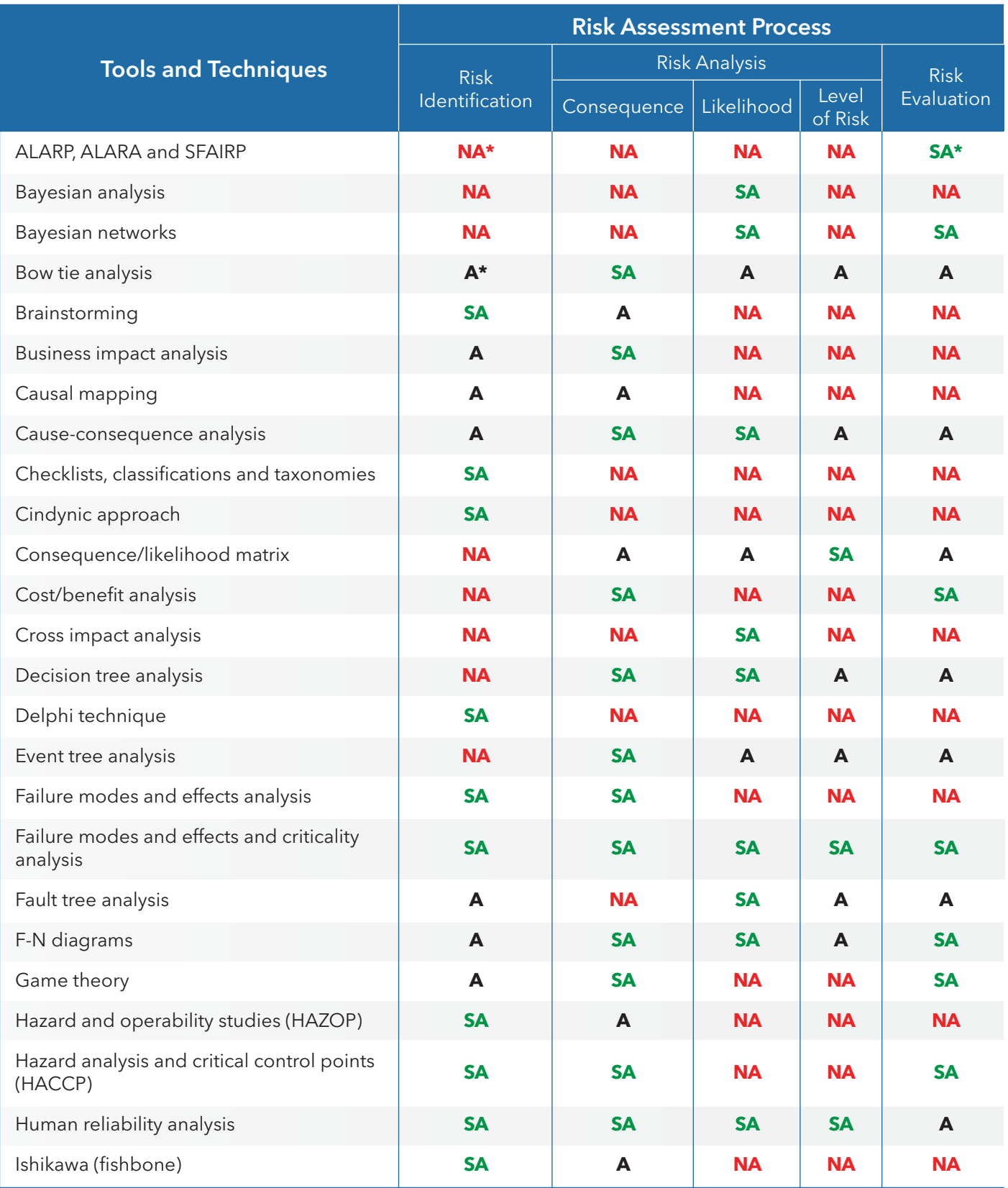

**SA : Strongly Aplicable A : Aplicable**

**NA : Not Aplicable**

# Applicability of Techniques to The ISO 31000 Process

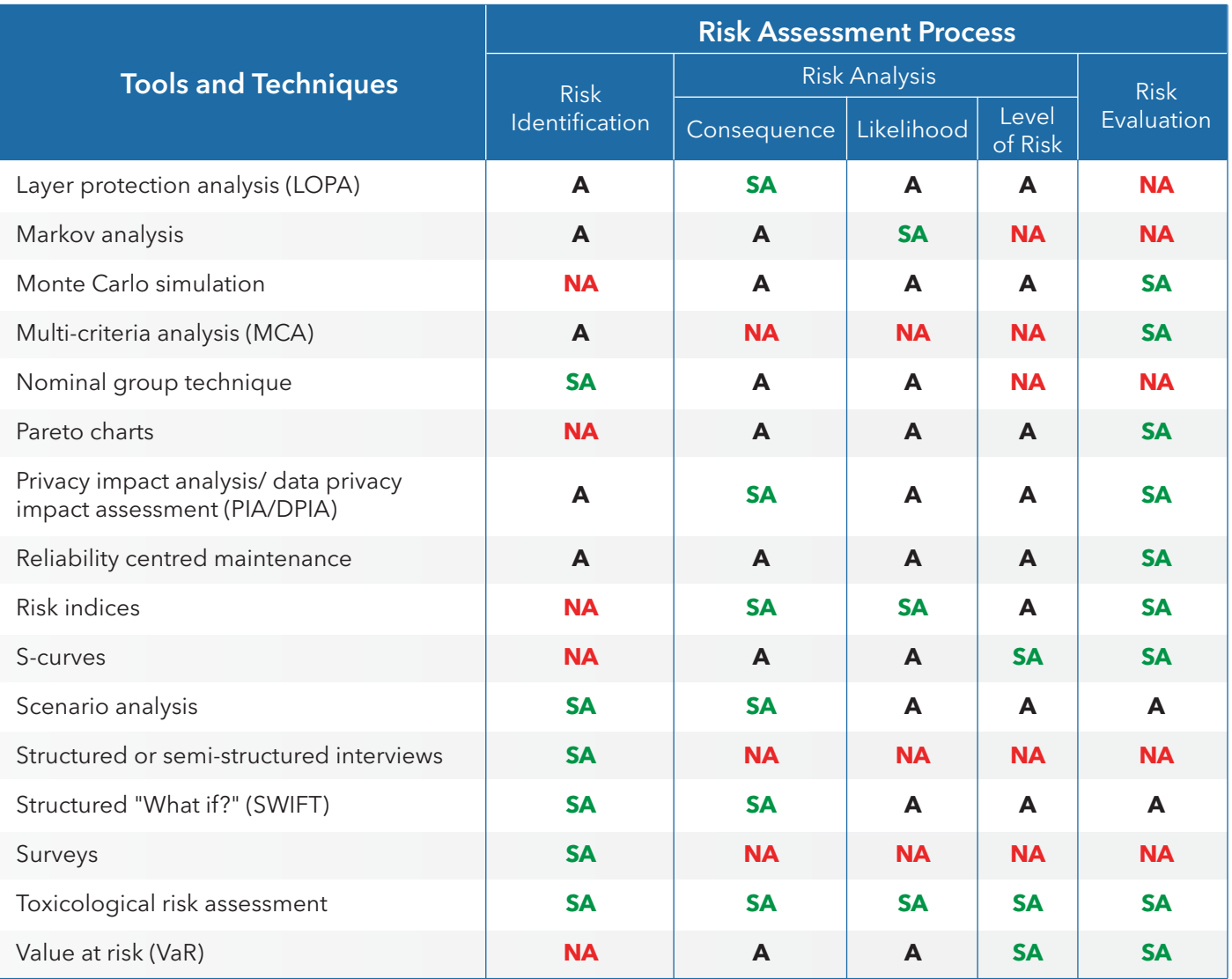

**: Strongly Aplicable**

**: Aplicable**

**: Not Aplicable**

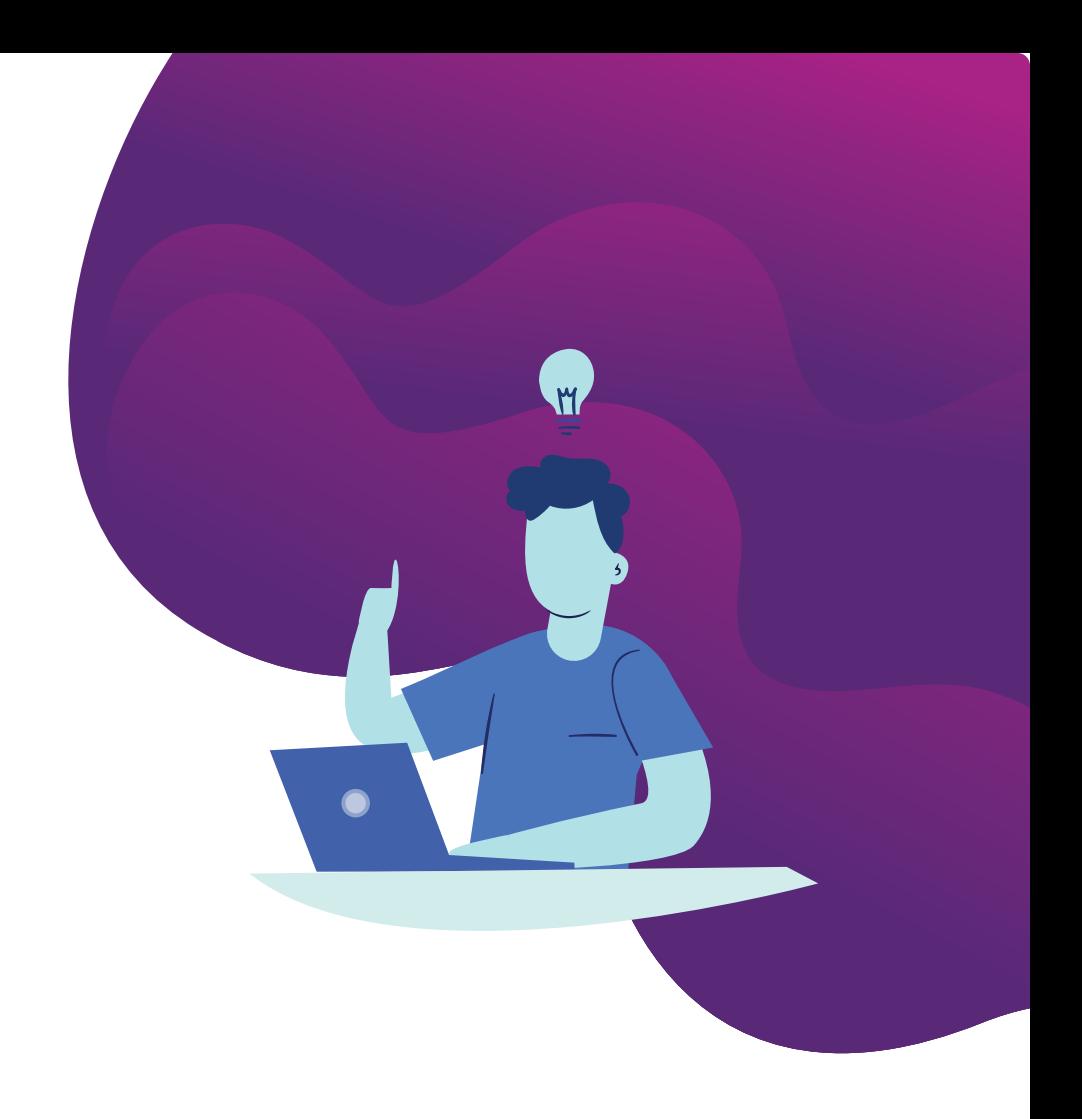

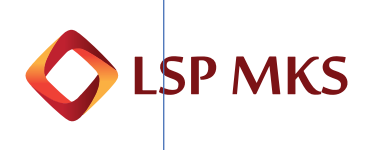

**Dibuat untuk PSB:**

#### **LSP MKS**

Jl. Batununggal Jelita V No. 15 Bandung, Indonesia

P: (+62-22) 8730 4033 M: (+62) 812 2054 0542  $\bullet$ E: sekretariat@lspmks.id

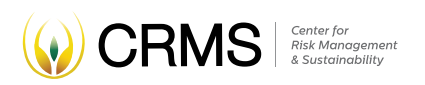

#### **Disusun oleh:**

## **CRMS Indonesia**

Jl. Batununggal Indah IV No. 97 Bandung, Indonesia

P: (+62-22) 8730 1035 M: (+62) 81 2222 00 775 **€** F: (+62-22) 7513 219 E: secretariat@crmsindonesia.org

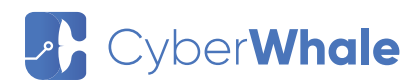

**Didukung oleh:**

## **CyberWhale**

Jl. Batununggal Jelita V No. 15 Bandung, Indonesia

P: (+62-22) 8730 4033 M: (+62) 812 2451 5052 **€** E: support@cyberwhale.co.id